**Group 1 WCR Beetle Data Analysis**

*Ayush, Jeremy, Pavan, Sam*

## **Development on Hardware**

Hardware:

- Arduino MEGA2560 (replaced the arduino Nano)
- Arducam mini 2mp plus
- 5V microSD breakout module
- **HC-SR04 Ultrasonic sensor**
- **BME680**
- Ultimate GPS Module
- DS3231 RTC

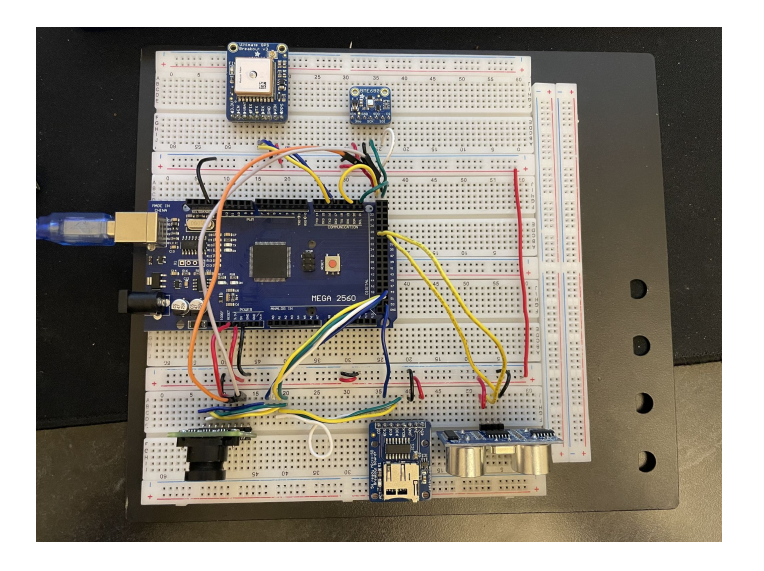

## **CAD Model**

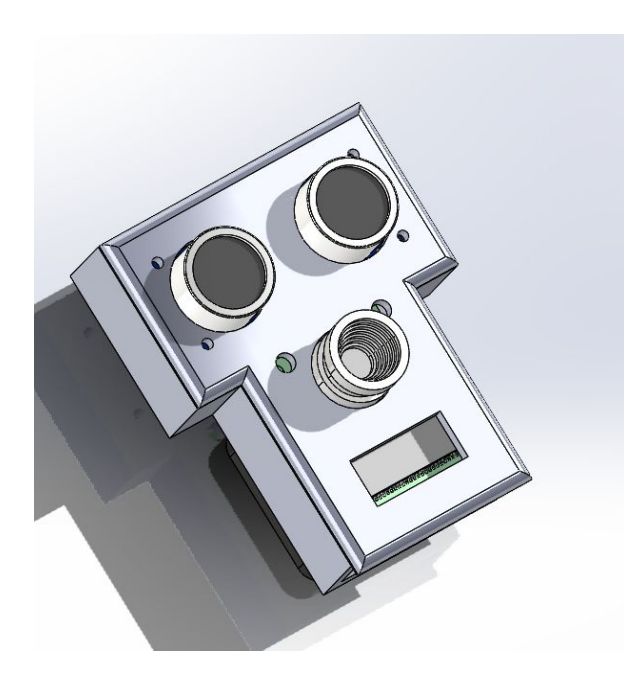

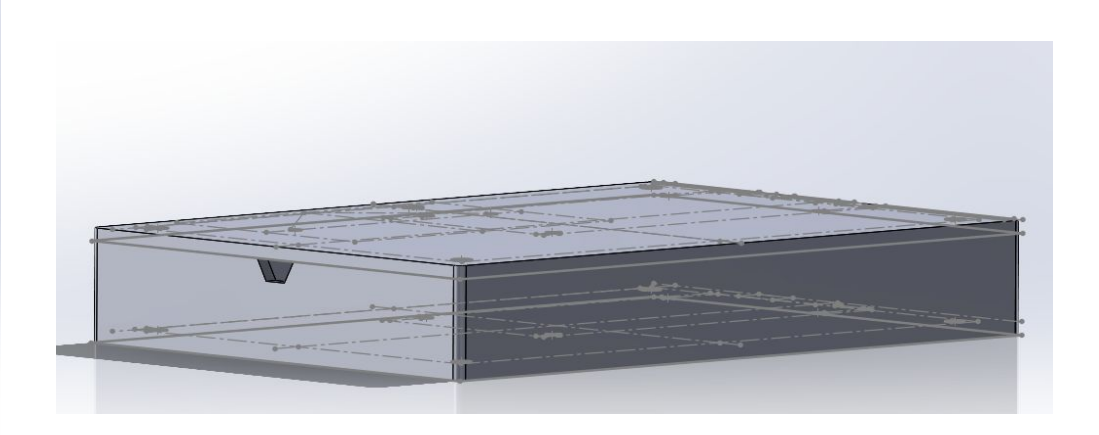

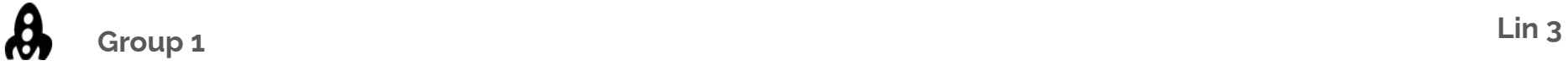

## **Training**

- Load data through the dataloader
- Model makes a random prediction based on randomly initialized parameters
- Optimizer calculates the gradient based on expected classification and actual probabilities
- Automatically updates parameters
- Repeat

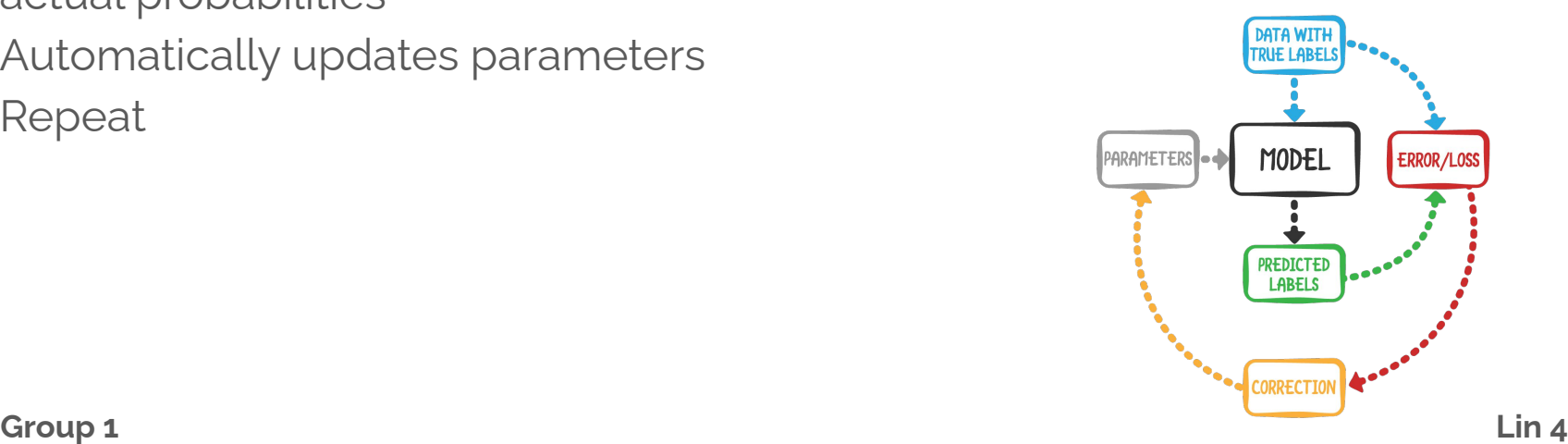

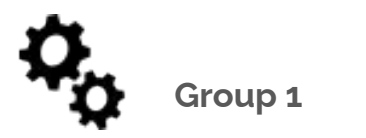

# **Initial Data**

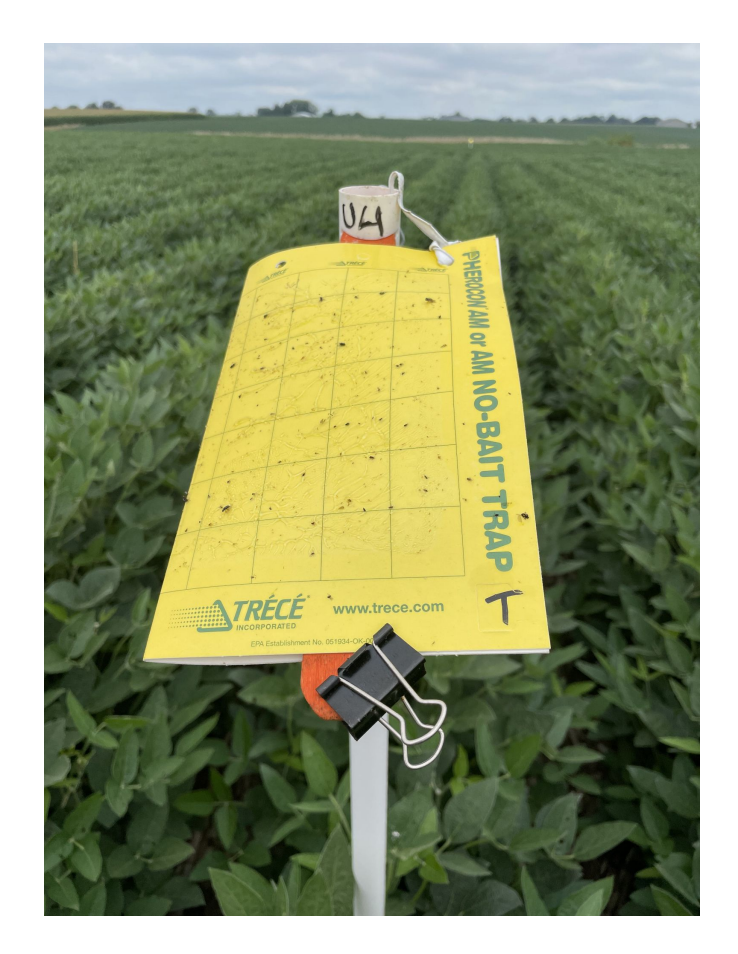

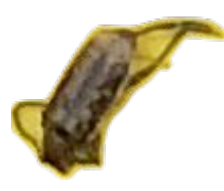

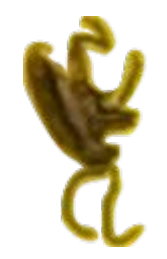

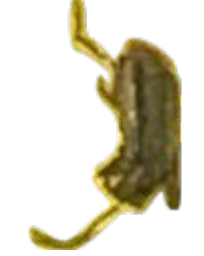

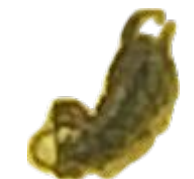

**Lin 6 Group 1**

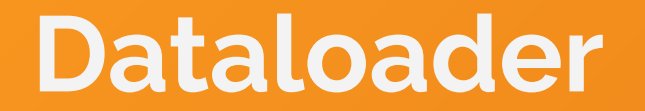

## **Dataloader**

- **Real Dataset and Issues** 
	- Lack of data
	- Lots of "noise"
- Dataloader
	- Crop Image
	- Paste beetles
	- Record beetle location in .txt file
		- class\_id, center\_x, center\_y, width, and height

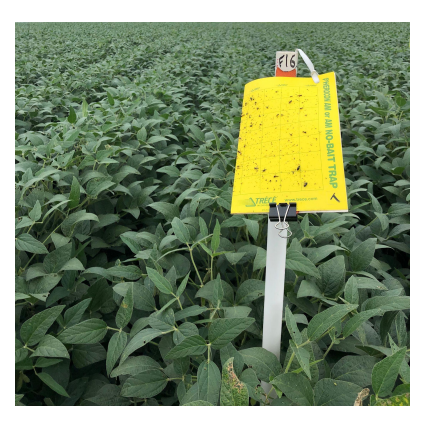

Stage 1

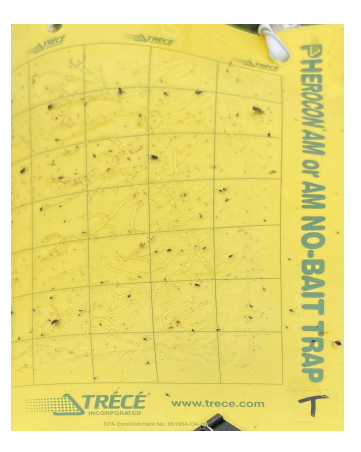

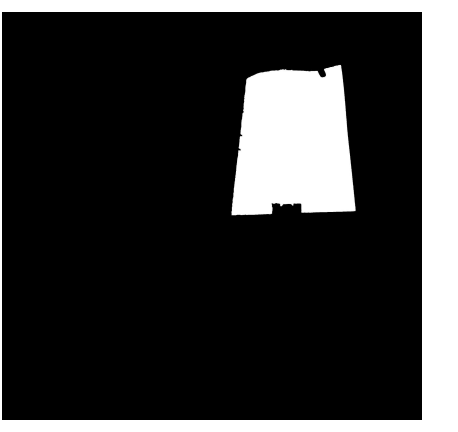

Stage 2

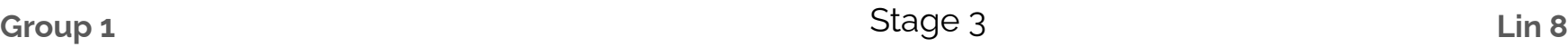

# **Model Description**

## **Machine Learning Terminology**

- Intersection over Union (IoU)
	- Quantifies degree of overlap between two regions
- Precision
	- Proportion of predicted positives that were correct
- **Recall** 
	- Proportion of actual positives that were predicted correctly
- Average Precision
	- Area under precision-recall curve, calculated class-wise
- mean Average Precision (mAP)

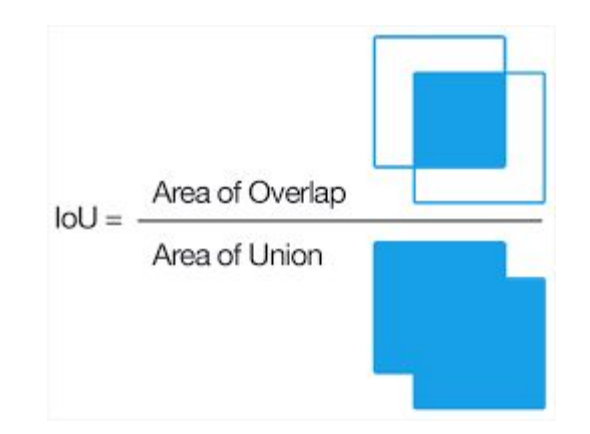

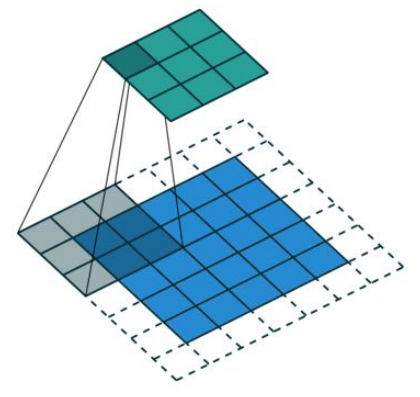

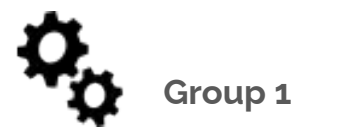

**Group 1 Pavithran 10**

## **Convolutional Neural Networks**

- Specialized type of neural network designed to recognize patterns in visual data like images, videos, and animations.
- It preserves **spatial information** of an image by using filters that scan across the input image.
- Detects features like: Edges, shapes, and colors
- Can detect features regardless of location, orientation, distortion.

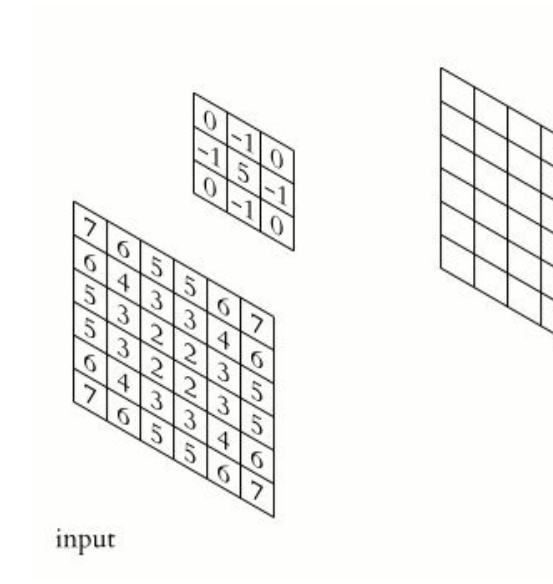

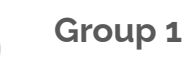

output

## **YOLOv5**

- $\bullet$  ~250 images, 41 beetles
- 80-20 train-test split
- Speed Speed Speed **mAP**va **FLOPs** params CPU<sub>b1</sub> V<sub>100</sub> b32 Model  $100 h$ (pixels)  $50 - 95$ 50  $(M)$ @640 (B)  $(ms)$  $(ms)$  $(ms)$ YOLOv5n 640 28.0 45.7 45 6.3  $0.6$  $1.9$  $4.5$ YOLOv<sub>5s</sub> 37.4 6.4 640 56.8 98  $0.9$  $7.2$ 16.5 YOLOv5m 640 45.4 224  $8.2$  $1.7$  $21.2$ 49.0 64.1 YOLOv<sub>5</sub>I 640 49.0 67.3 430  $10.1$  $2.7$ 46.5 109.1 YOLOv5x 640 50.7 766  $12.1$ 4.8 86.7 205.7 68.9
- Excellent computer vision AI for object detection and image classification
- Using YOLOv5m to ensure accuracy, then we can scale down
- Data augmentation methods:
	- RandomPerspective
	- o Mosaic
	- Vertical/Horizontal Flip
- Outputs bounding box location and confidence

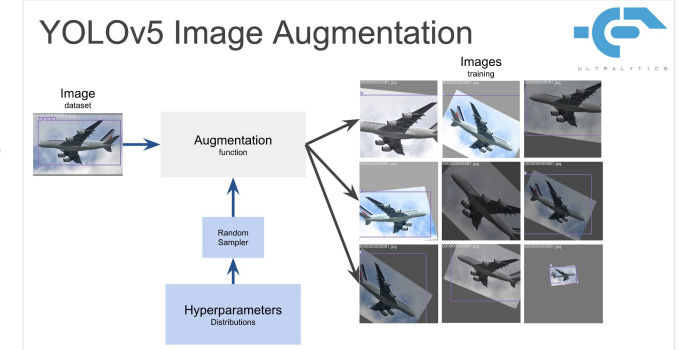

 **Pavithran 12**

### Overview of YOLOv5

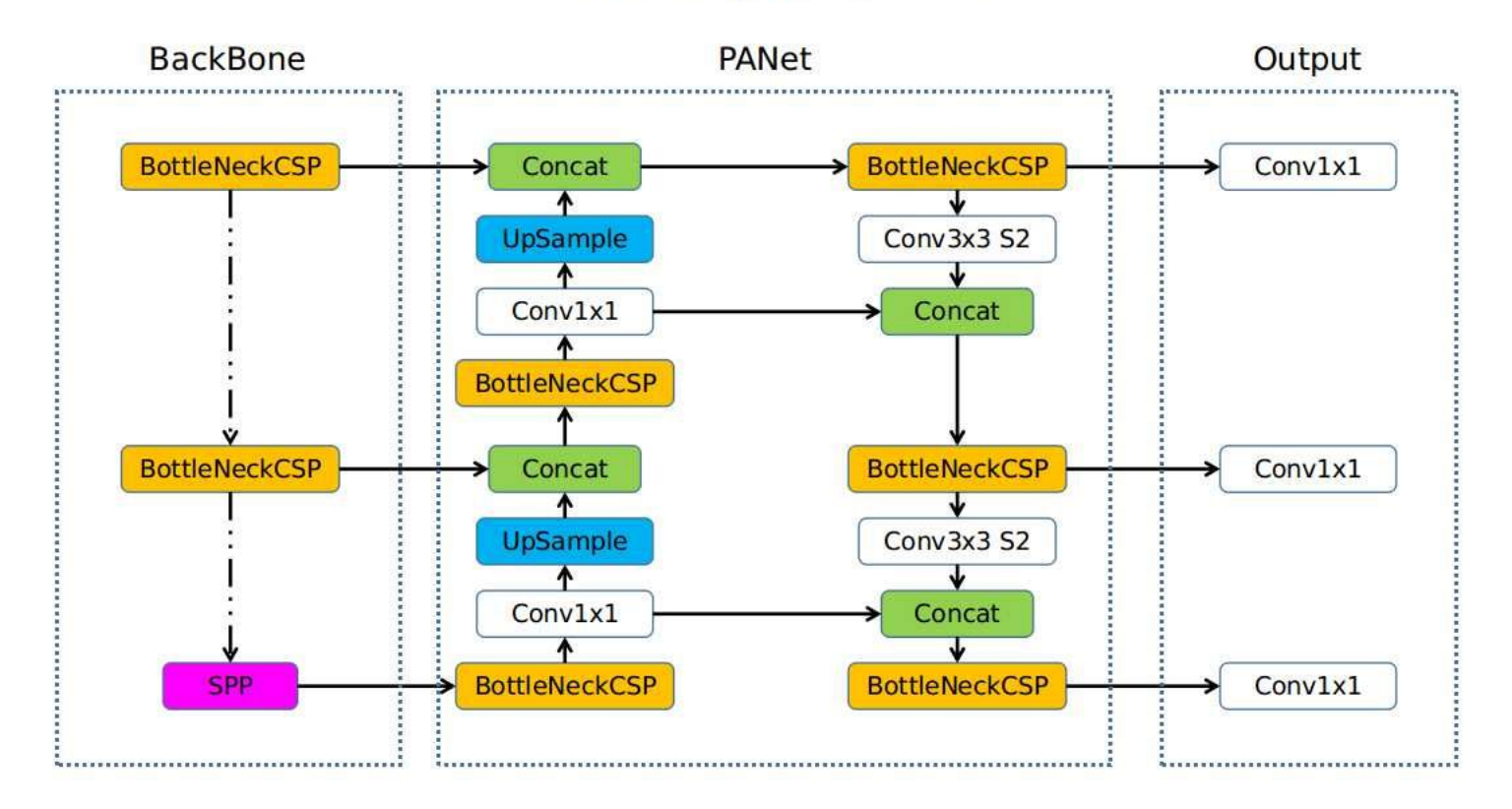

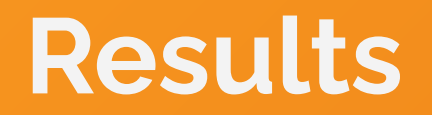

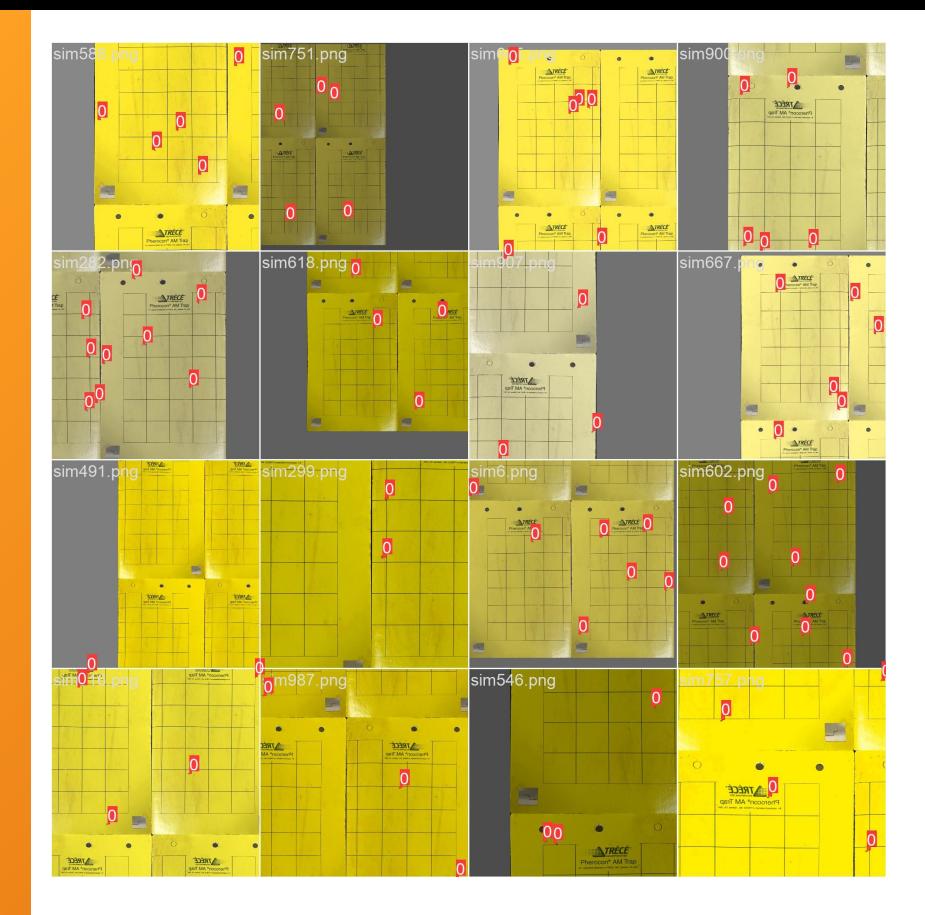

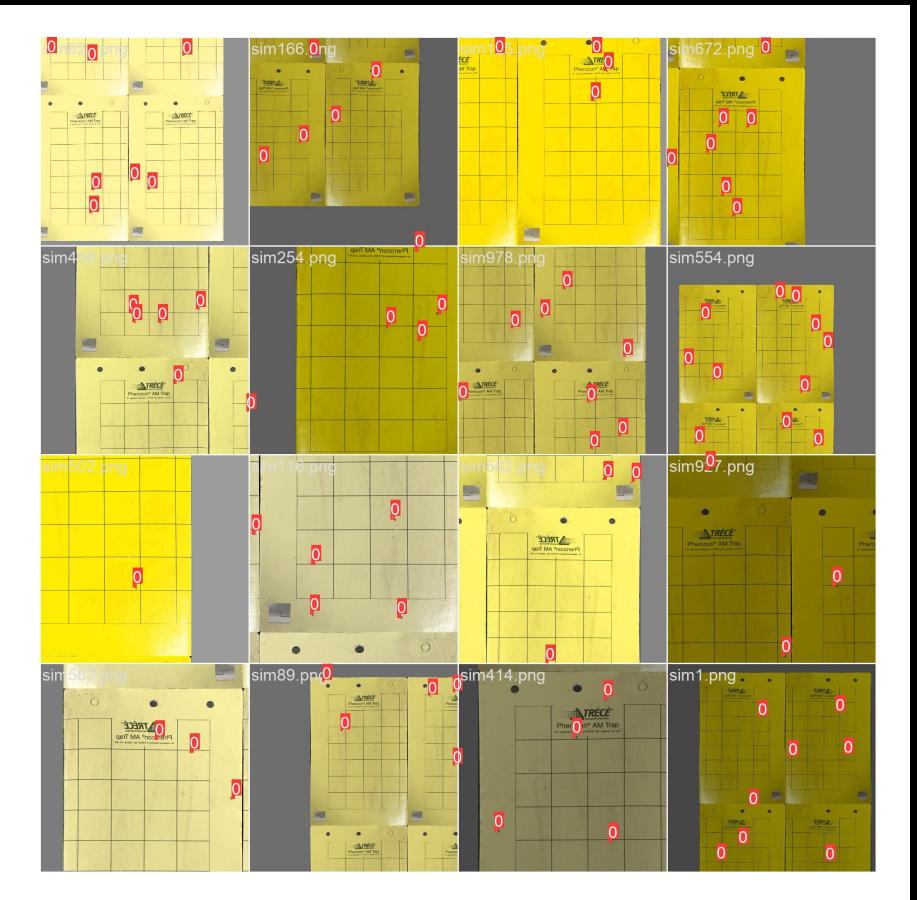

**Pasquesi 15 Group 1**

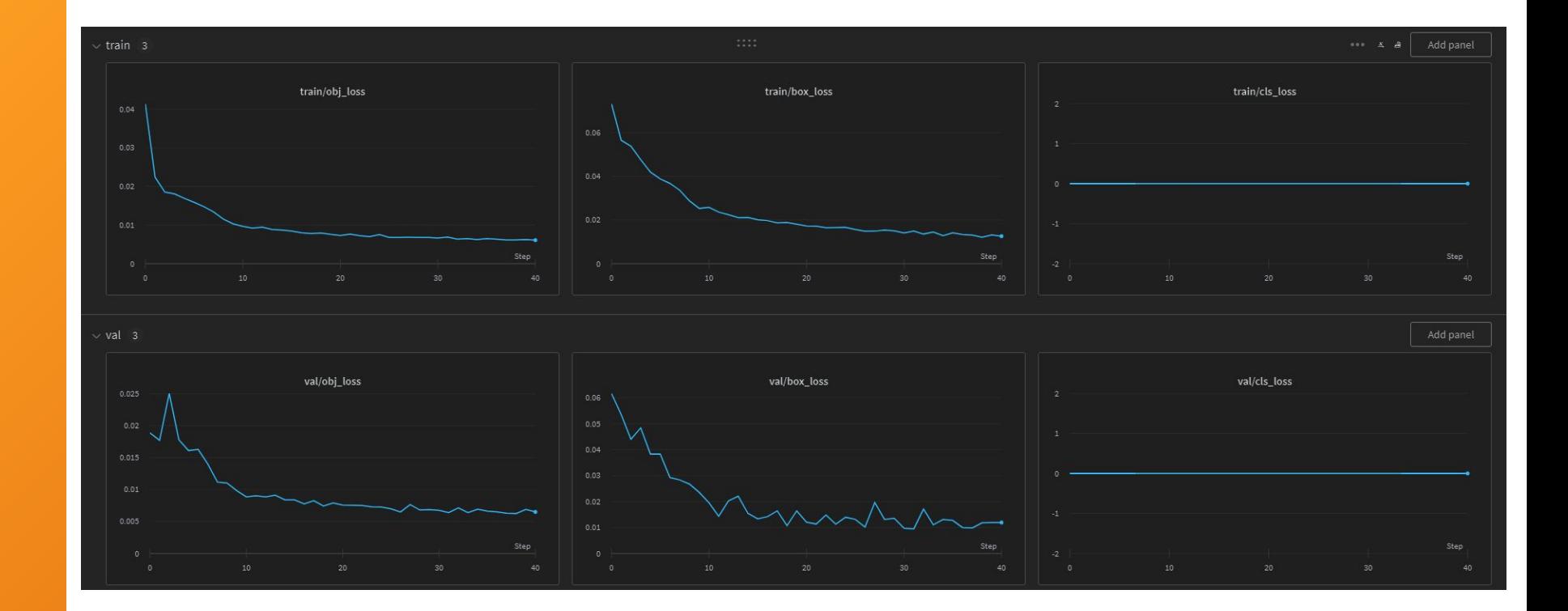

### **Pasquesi 16 Group 1**

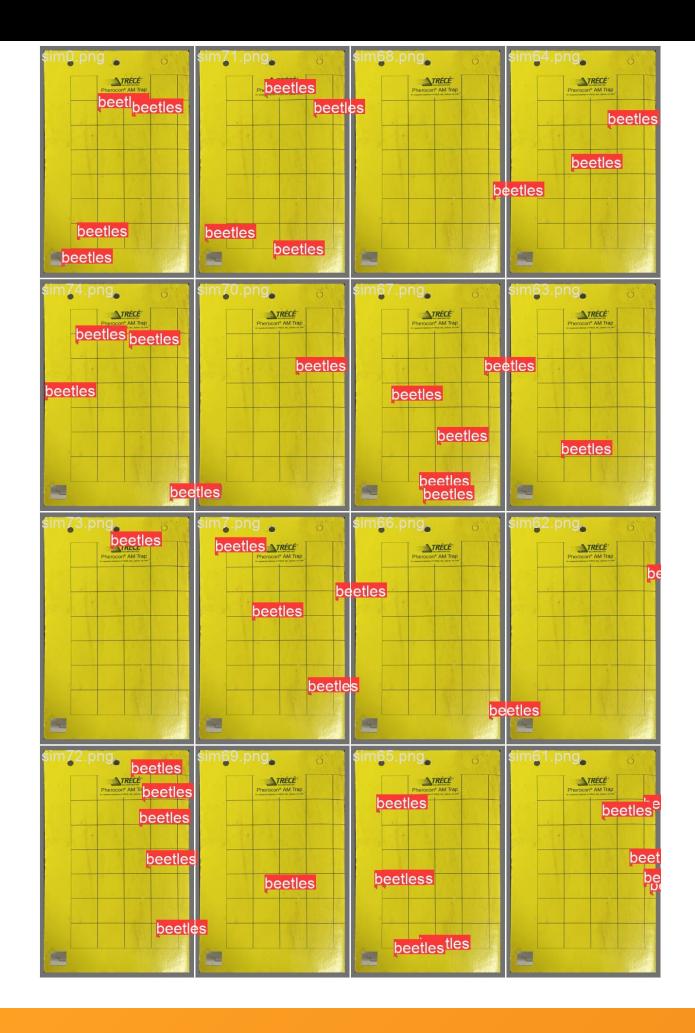

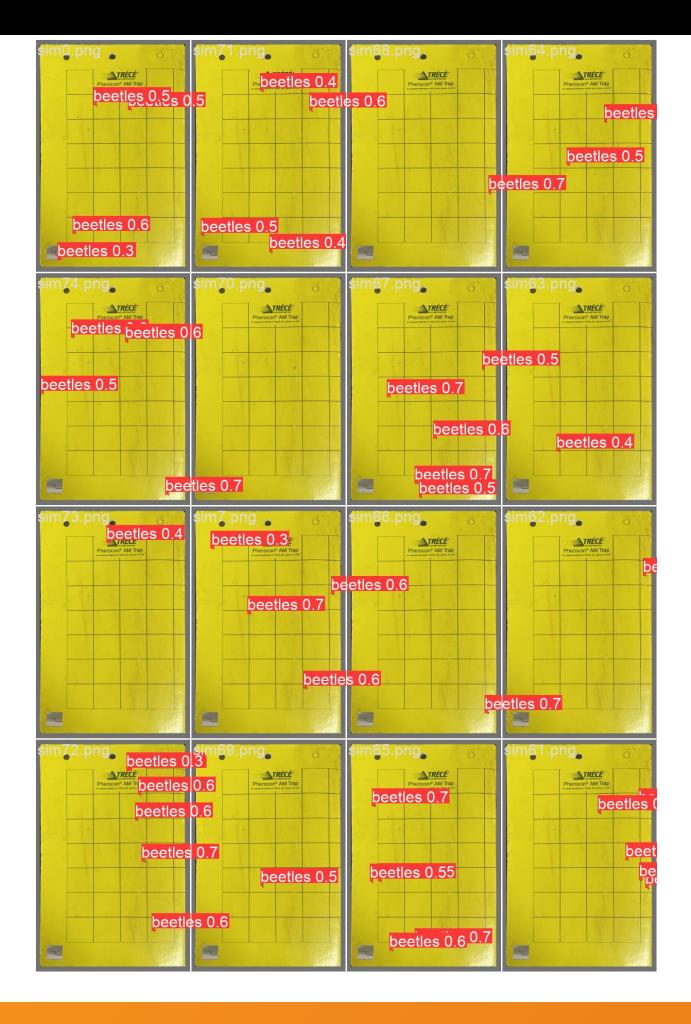

### **Pasquesi 17 Group 1**

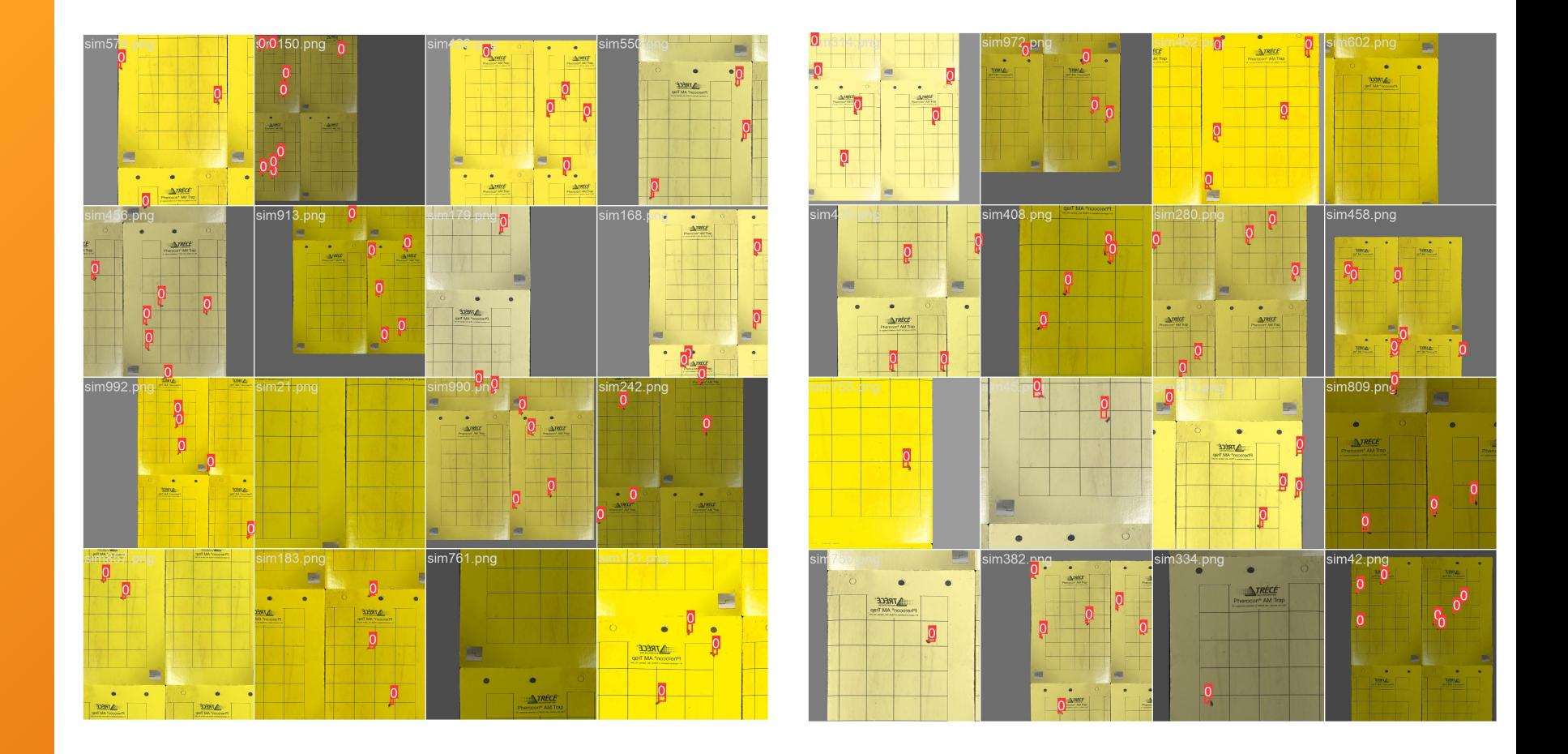

**Pasquesi 18 Group 1**

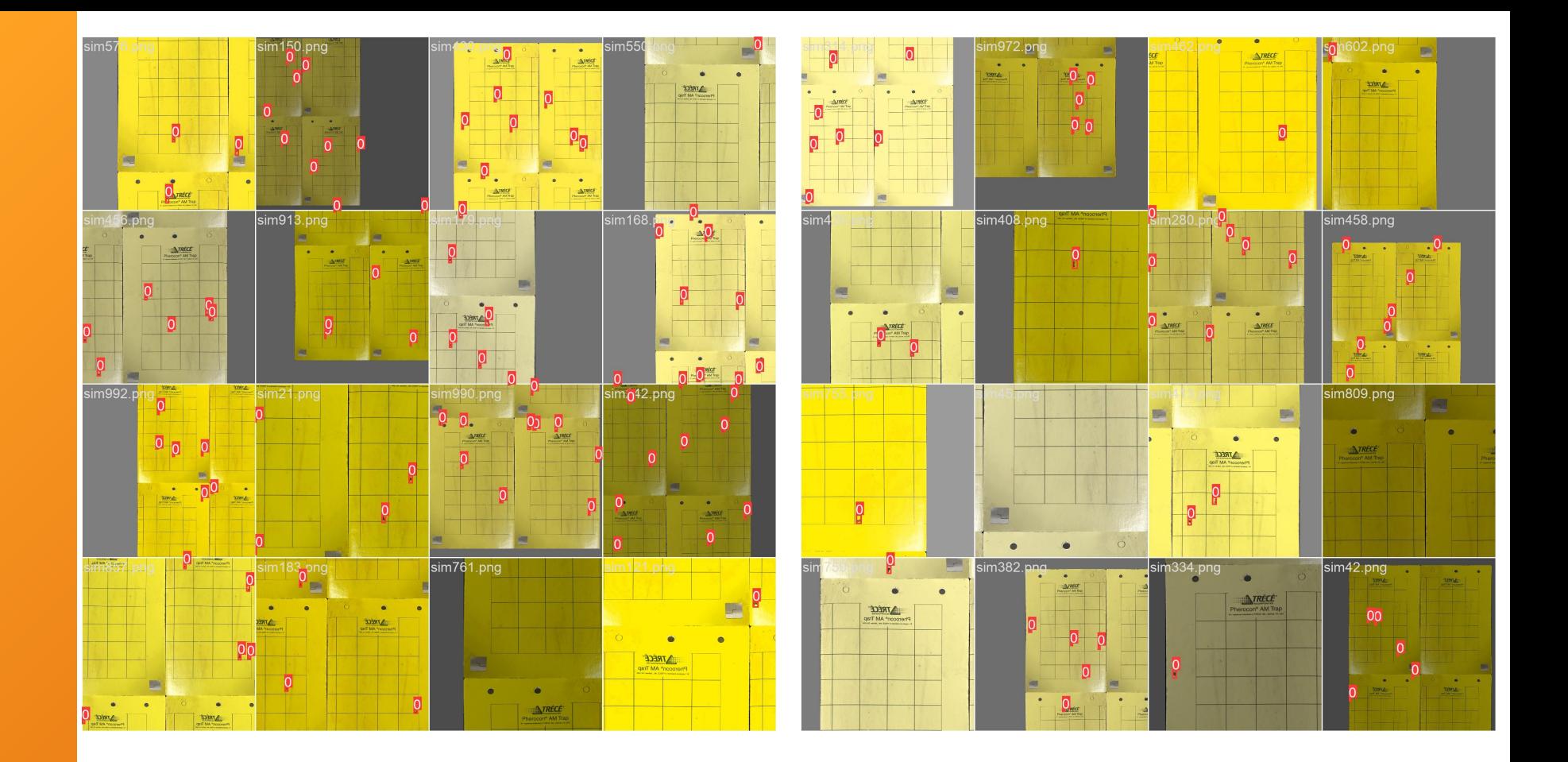

**Group 1 Pasquesi 19**

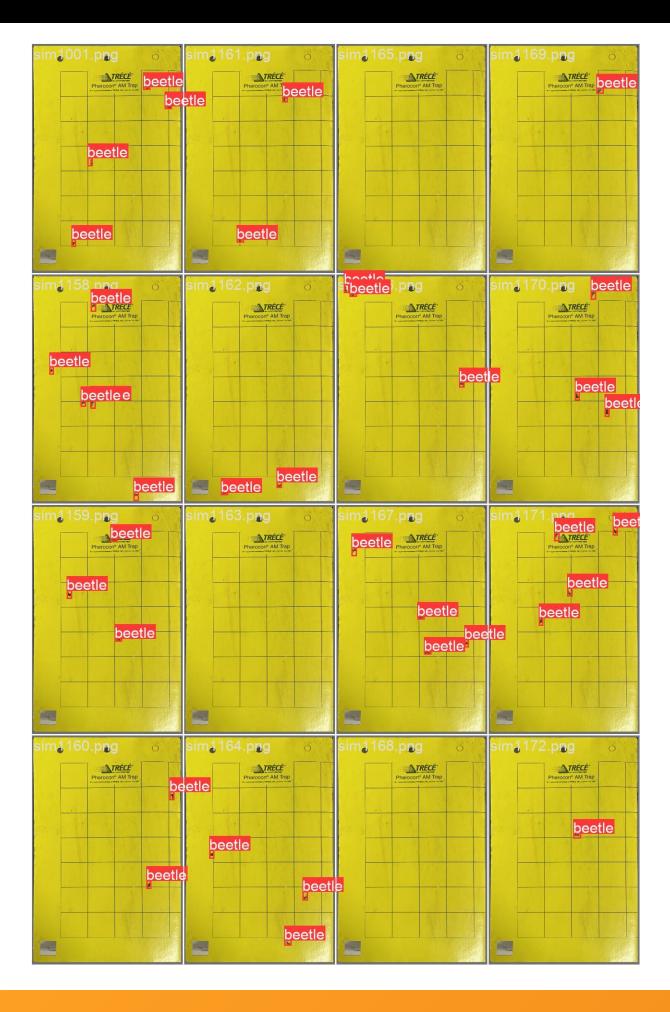

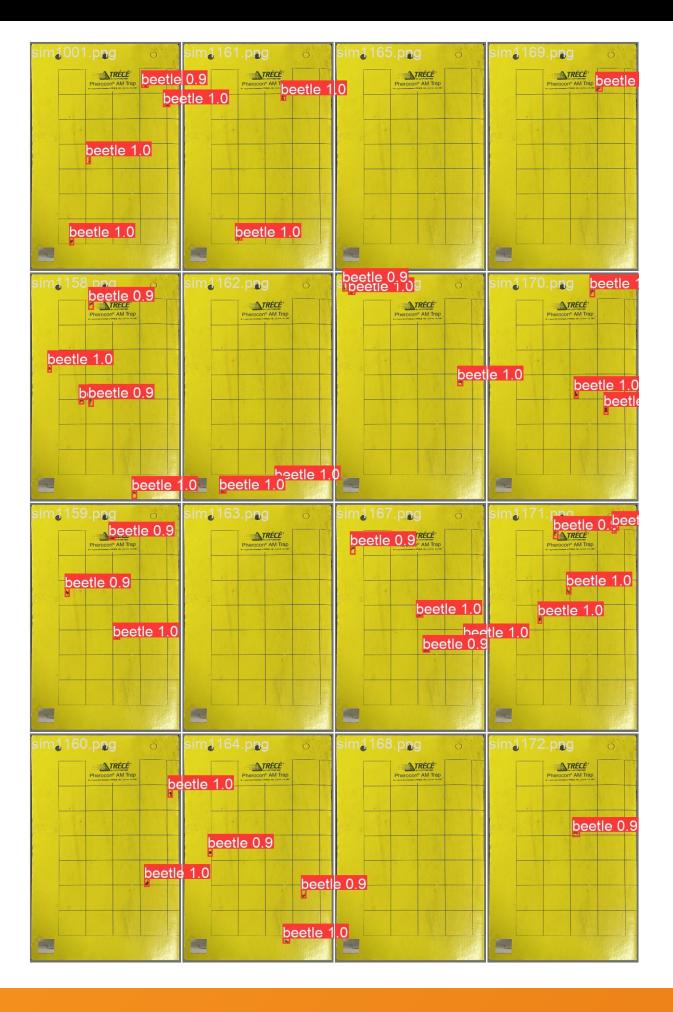

**Group 1 Pasquesi 20**

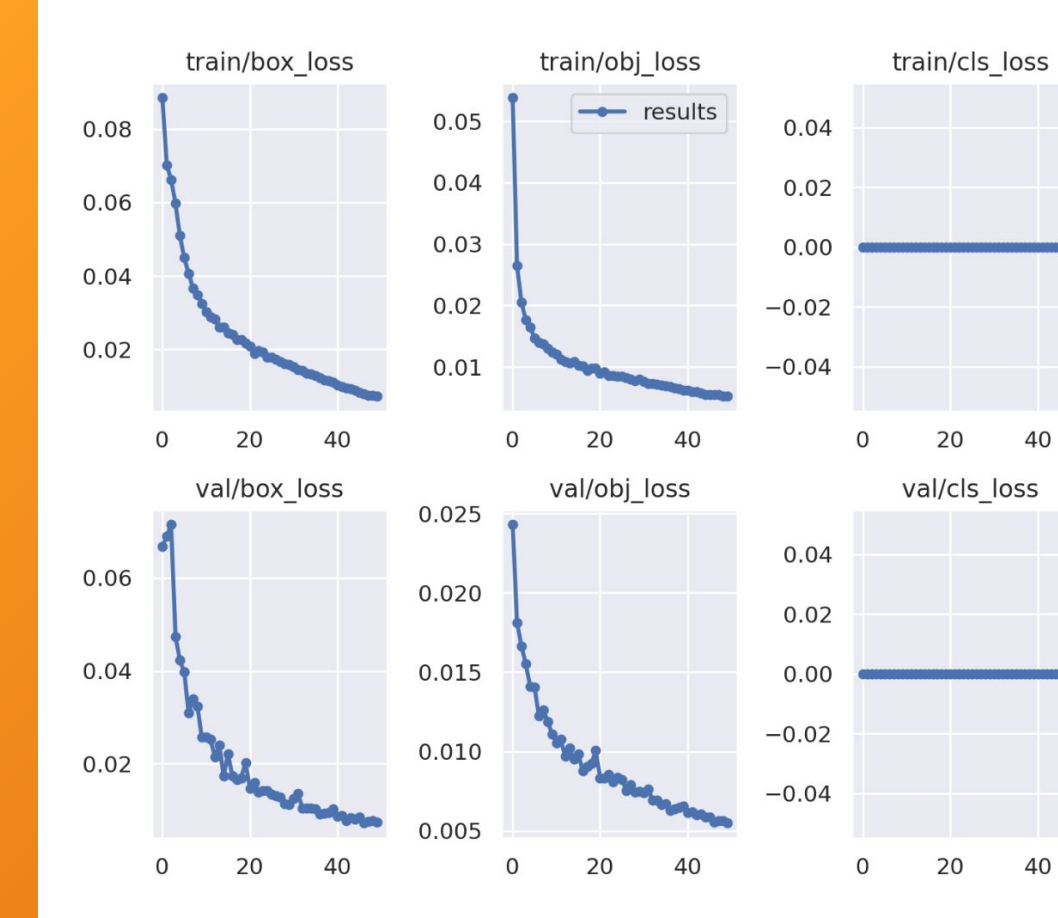

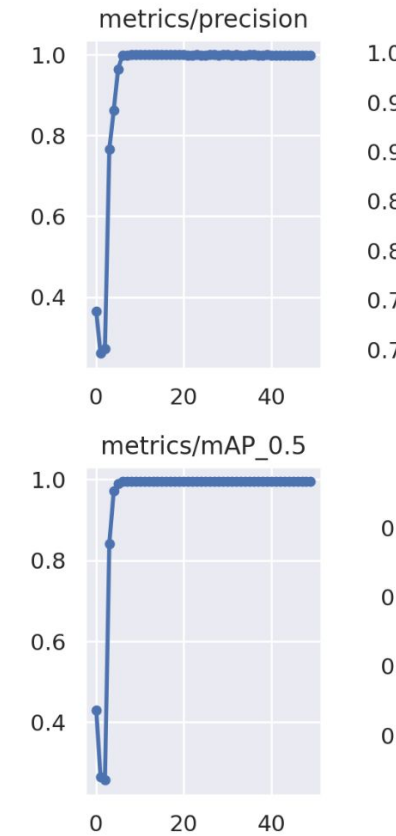

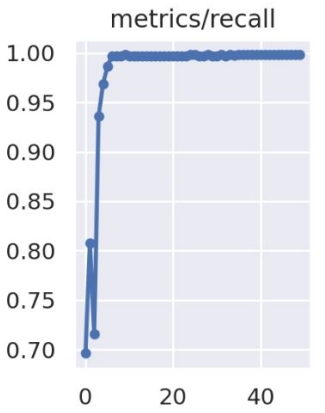

### metrics/mAP\_0.5:0.95

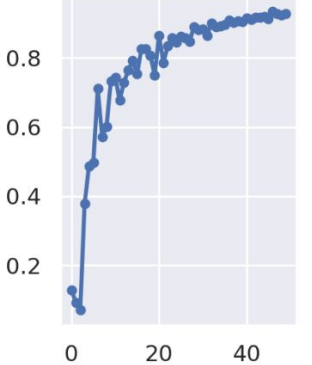

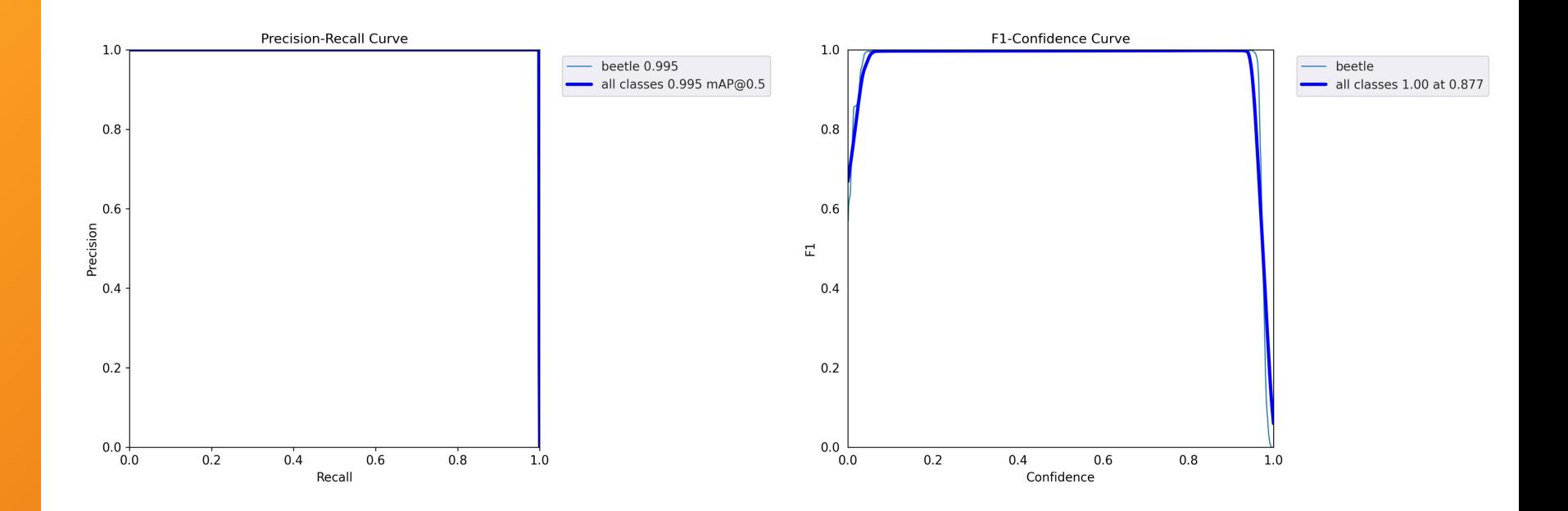

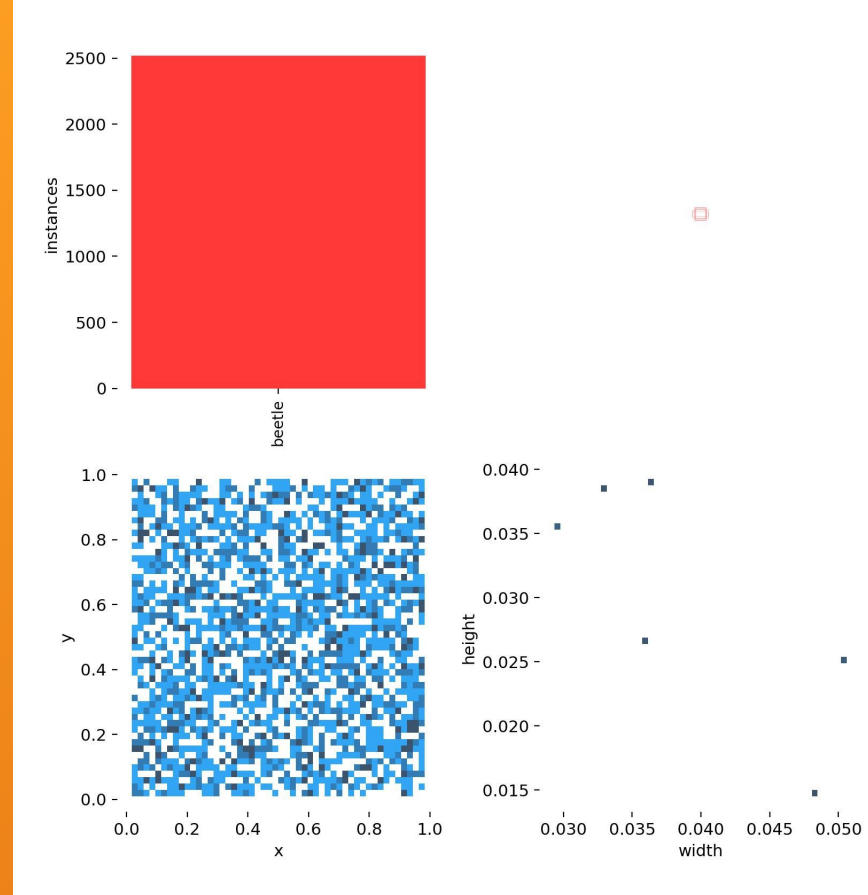

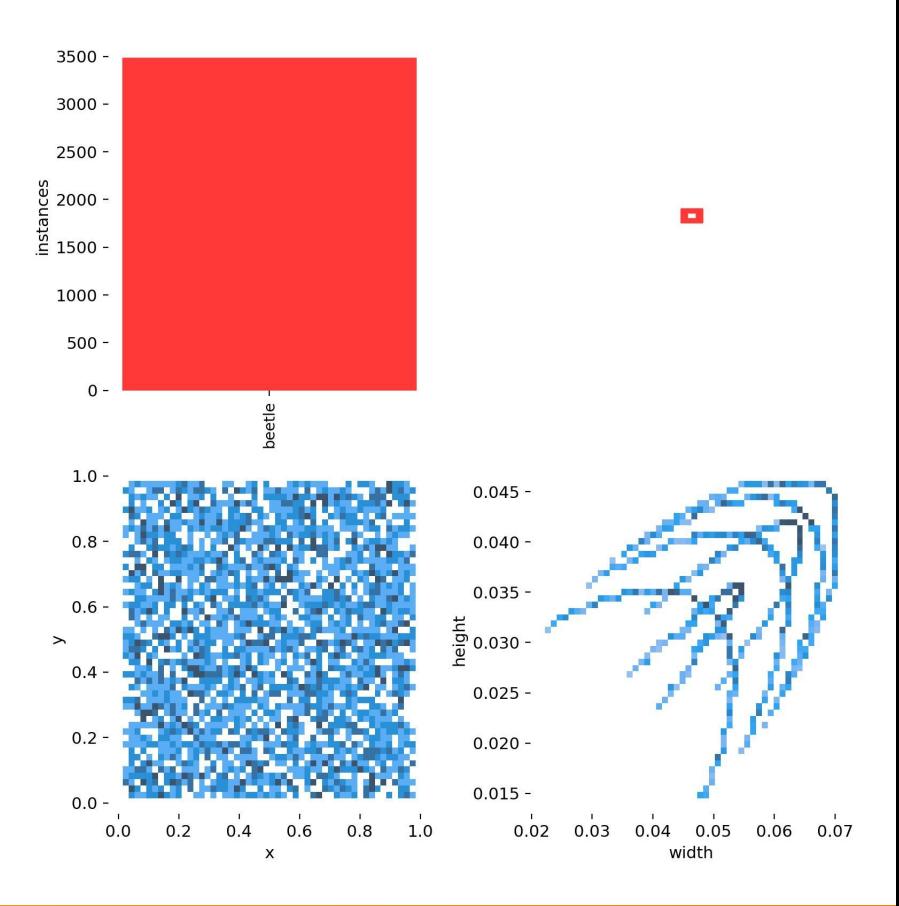

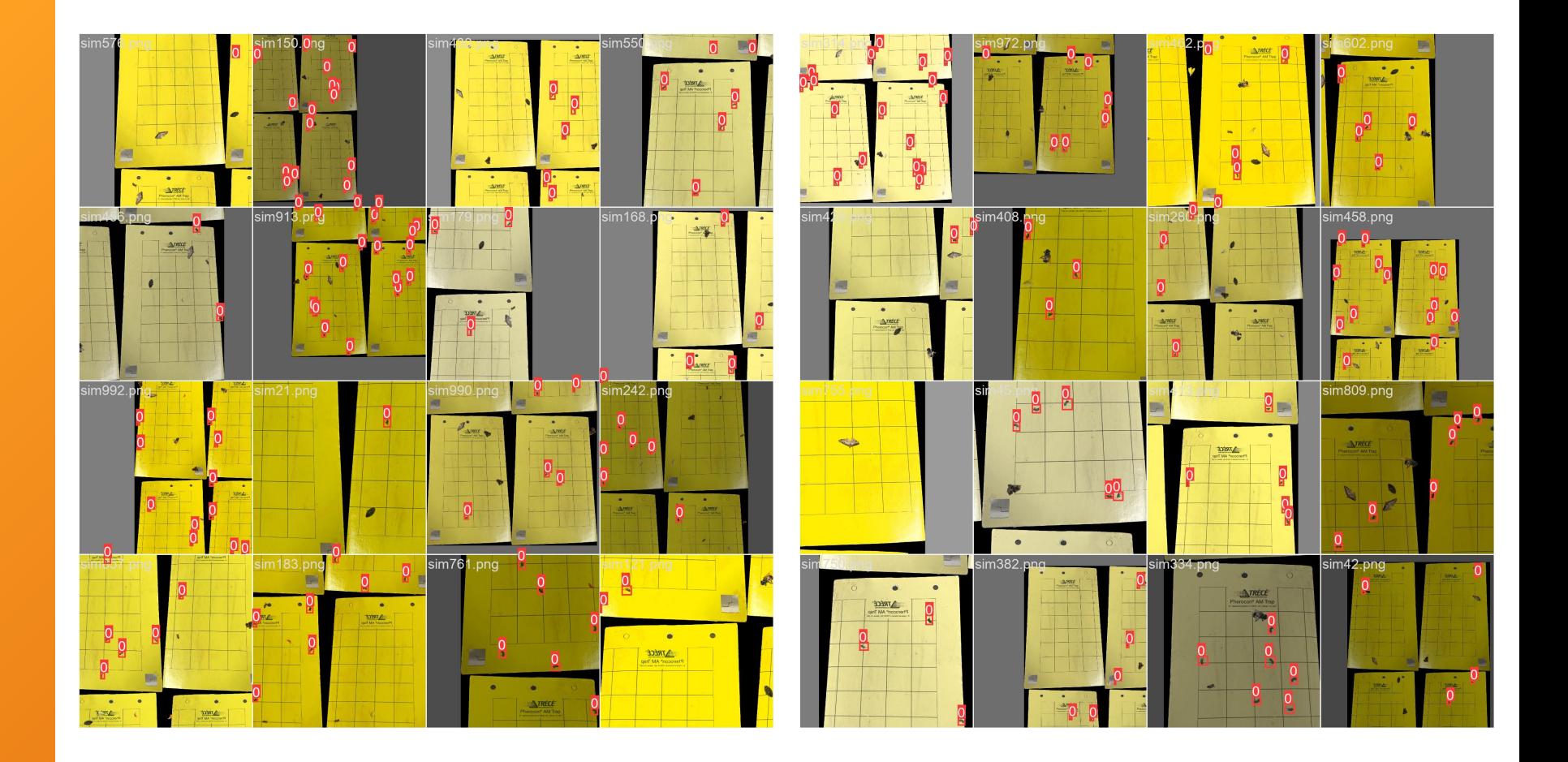

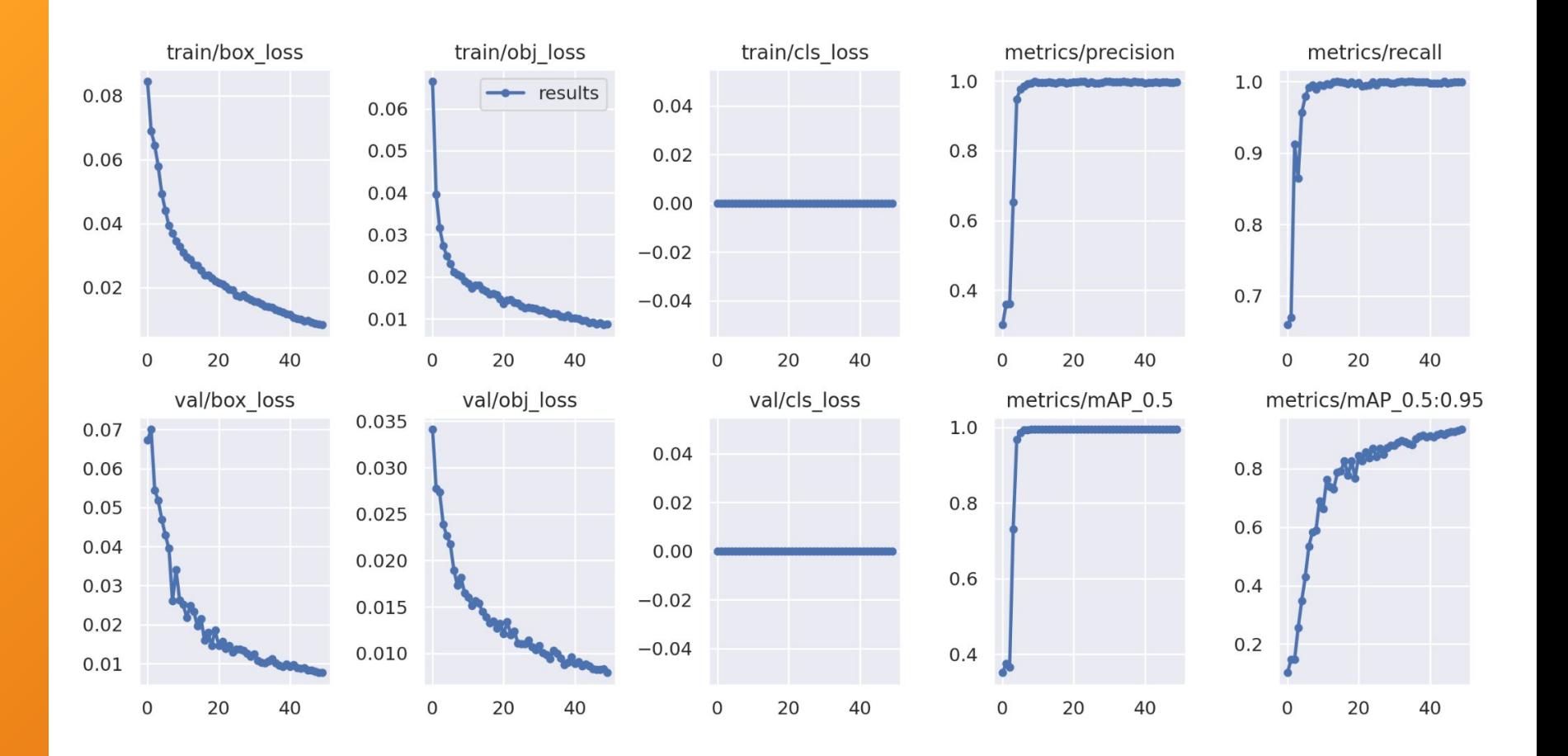

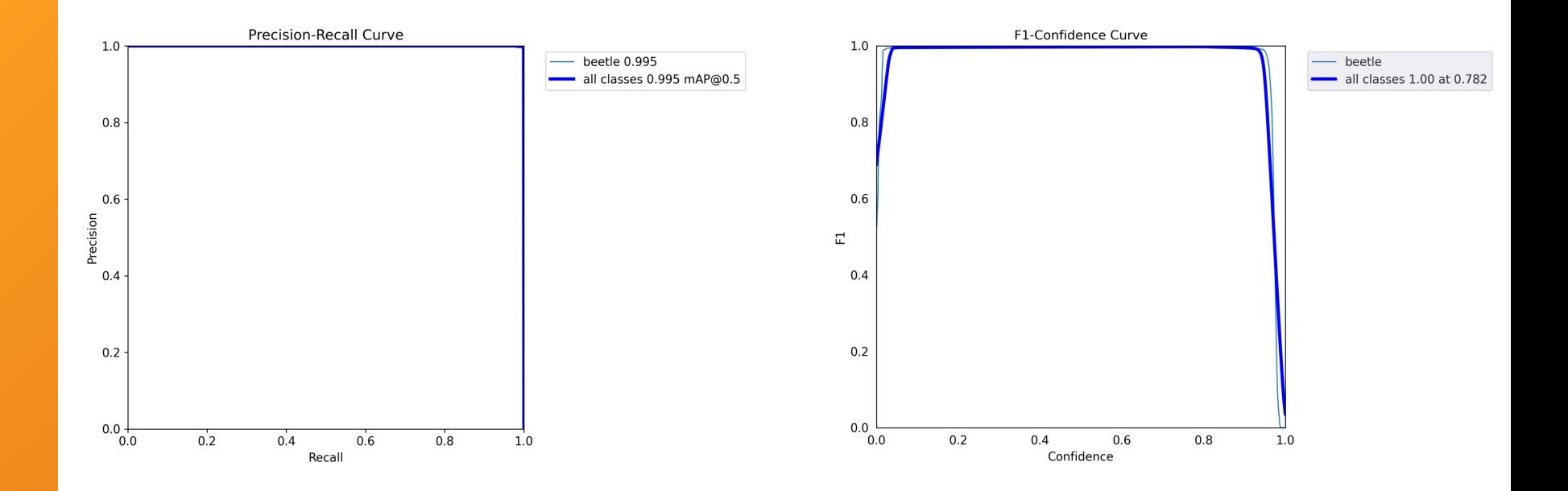

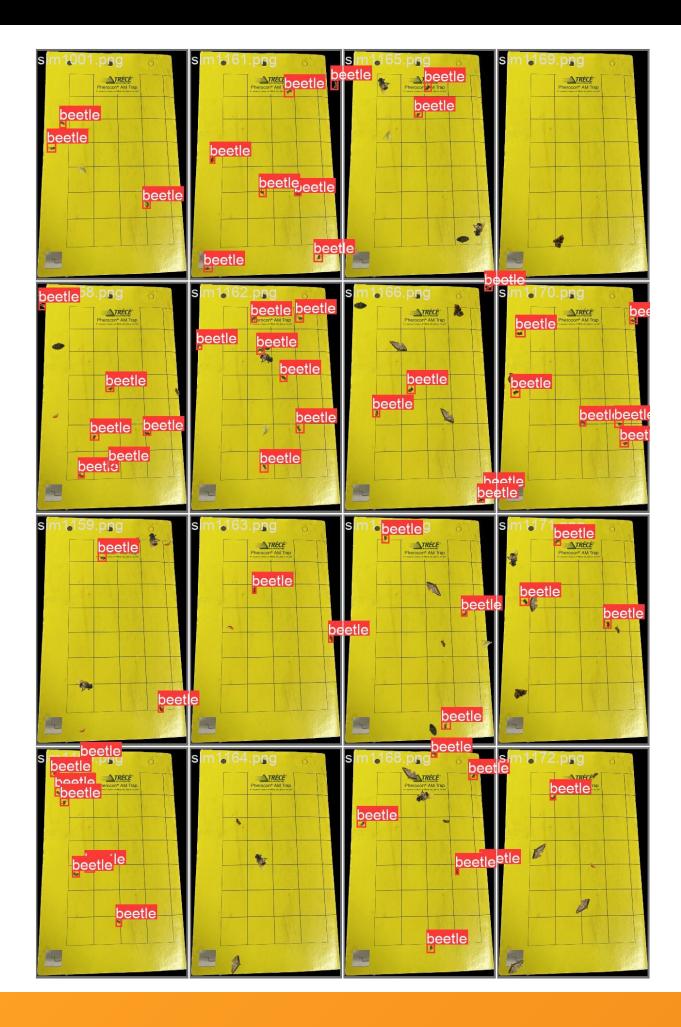

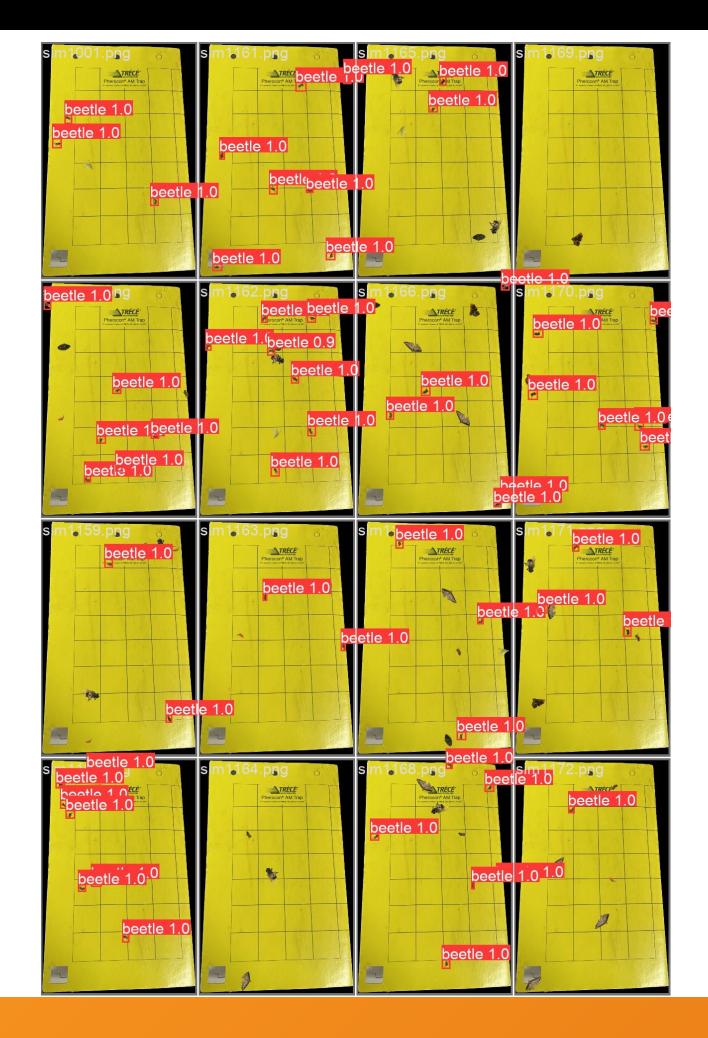

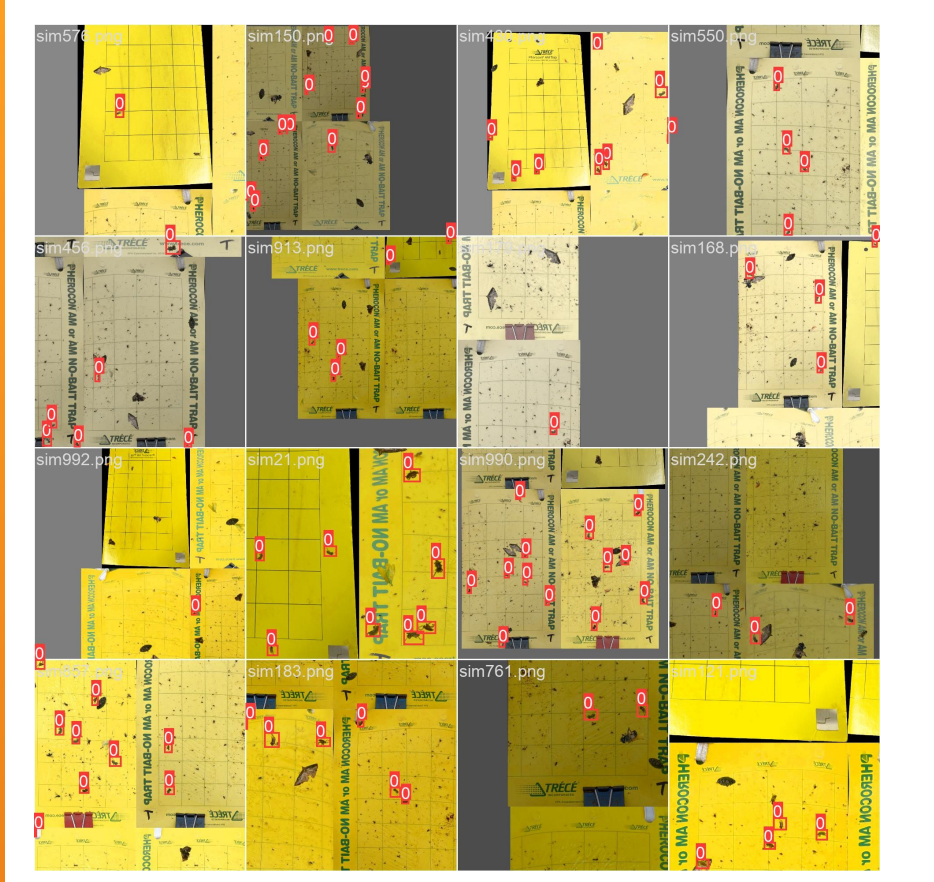

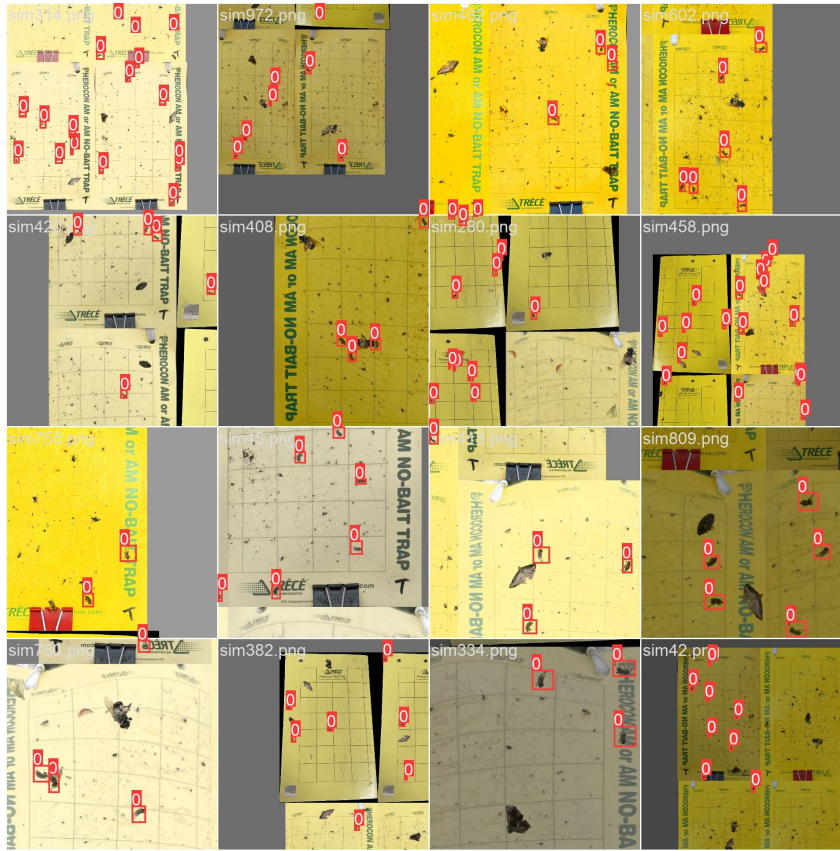

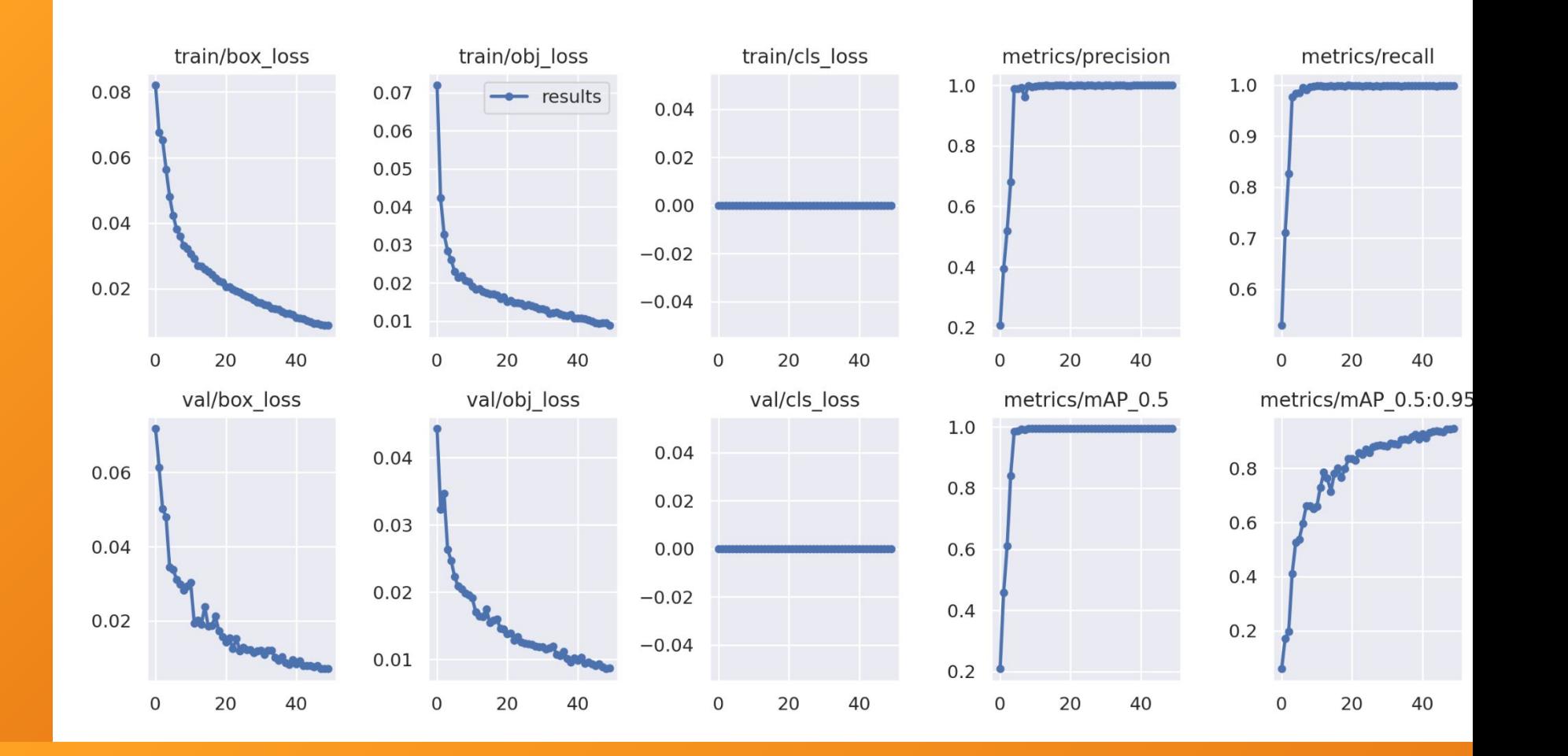

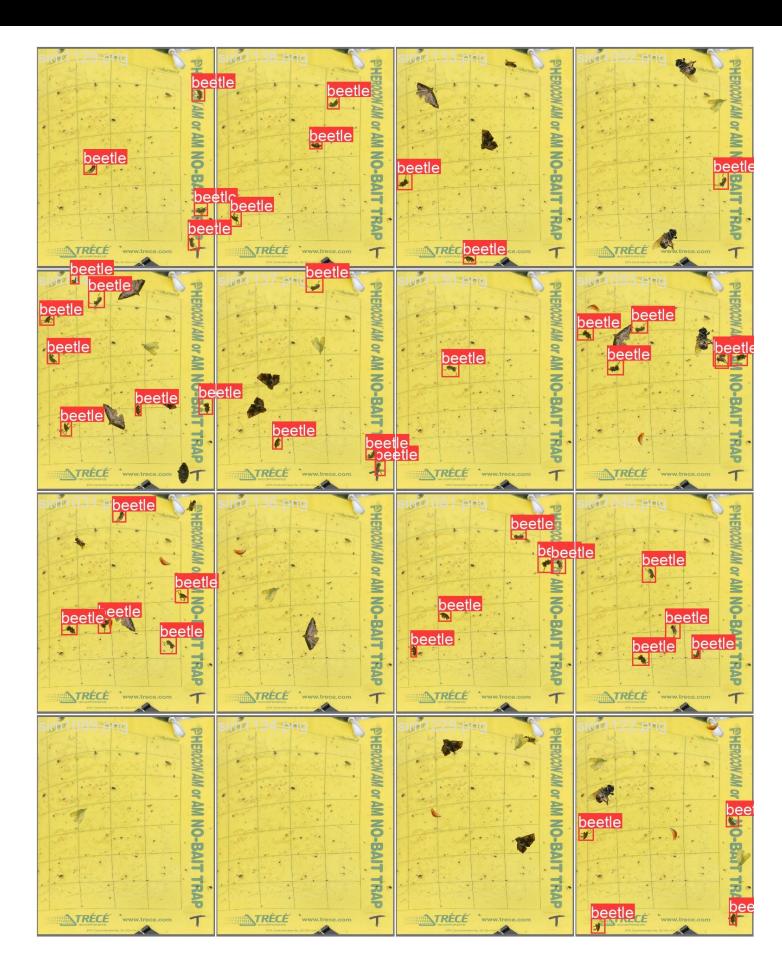

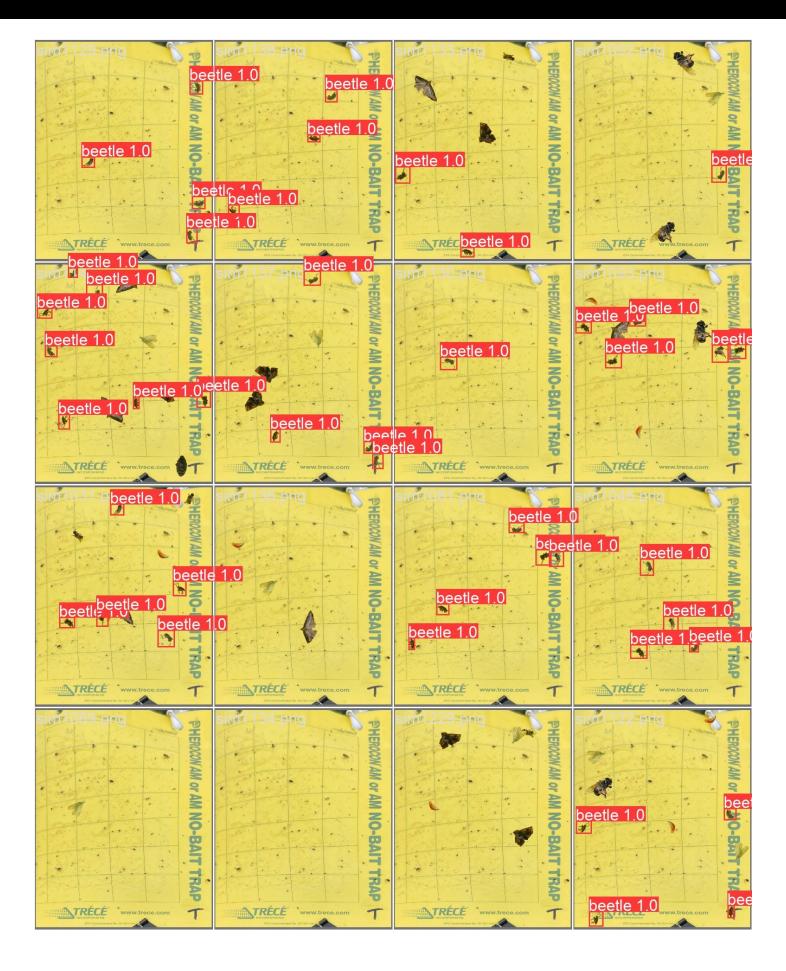

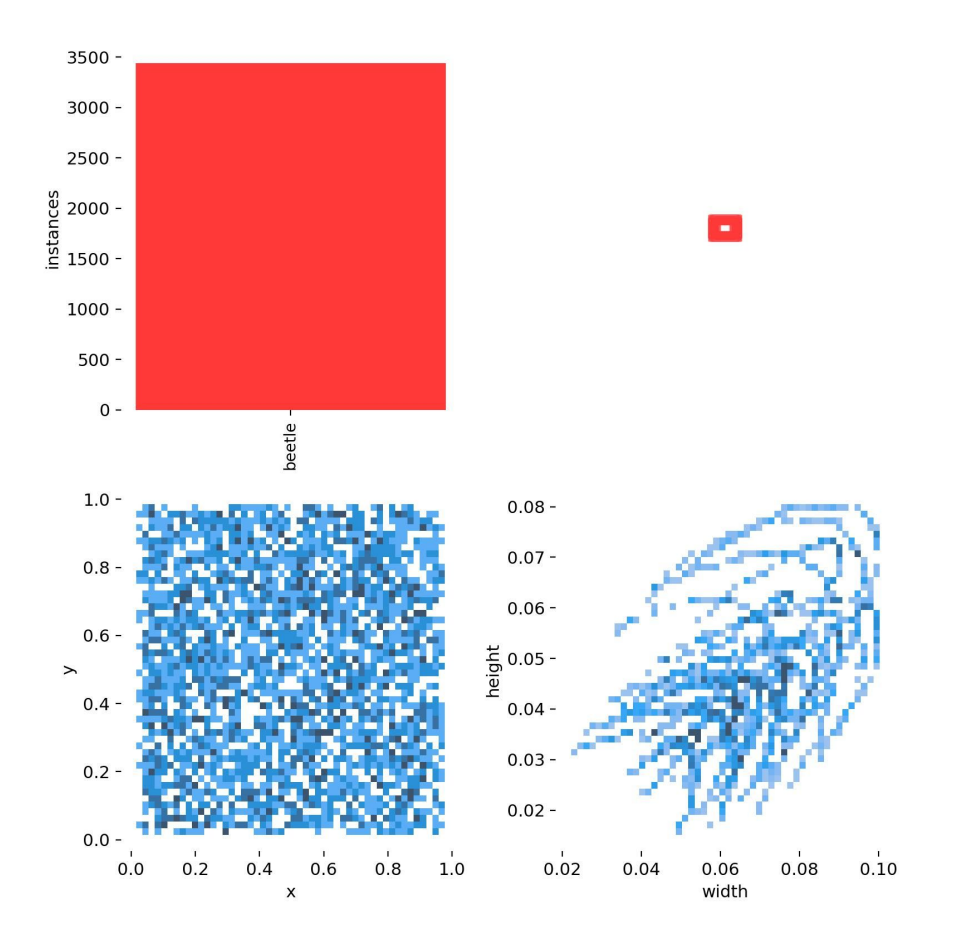

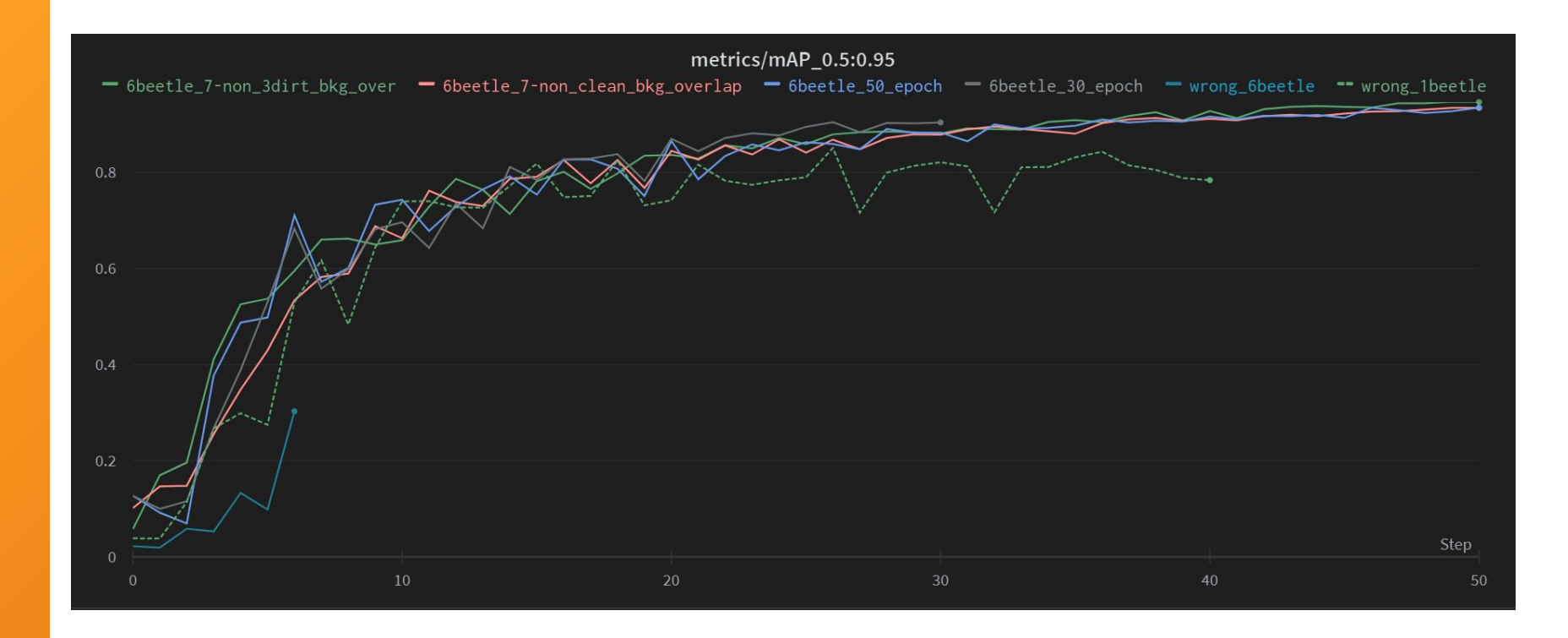

## **Next steps**

- Use dirtier backgrounds with more noise and observe performance
- **•** Test on real pictures given by Professor Spencer
- Export to TFLite and implement on Arduino
- Test model using images taken from camera

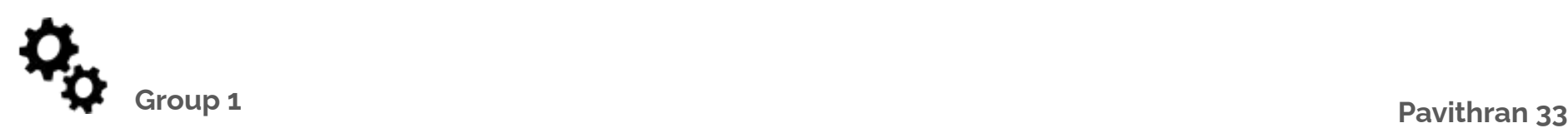

# **Thank you for listening!**